## **Document**

## The Element Document

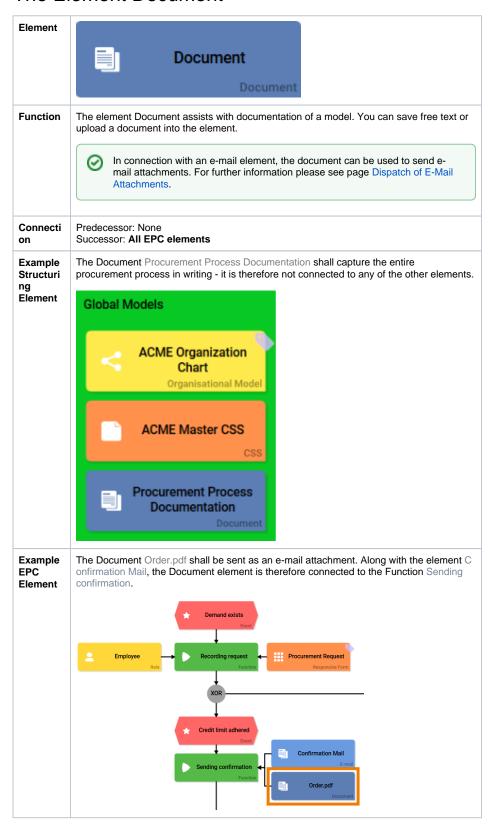

## On this Page: • The Element Document • Configuration Options • Editor Write Text

## Modeling Processes Dispatch of E-Mail Attachments

Edit the element via the Edit Sidebar.

| Name<br>Document                             | Name Name of the element within modeling.                                                                                                    |
|----------------------------------------------|----------------------------------------------------------------------------------------------------|
| ID<br>rp02727f33-b7cf-40ef-886e-b4da441295ff | ID ( )  The read-only field contains the model ID of the element. Designers ca example in the search to link the element in other models.                                                                                                    |
| Description                                  | Description  A commentary field for the modeler. Its content is invisible to users and internal documentation.                                                                                                    |
| Hashtags                                     | Hashtags  Possibility to insert your own key terms . The leading hashtag sign # (h inserted automatically.  Use the spacebar to insert multiple hashtags:  Hashtags #Procurement #ACME  One hashtag may be issued for multiple elements:  Irene Adler ACME Corp.  #Procure  Drop-down Field: #Procurement |
|                                              | Department Input Field: #Procurement Name Responsive Form: #Procurement #ACME Procurement Request EPC Model: #Procurement ACME Procurement                                                                                                    |

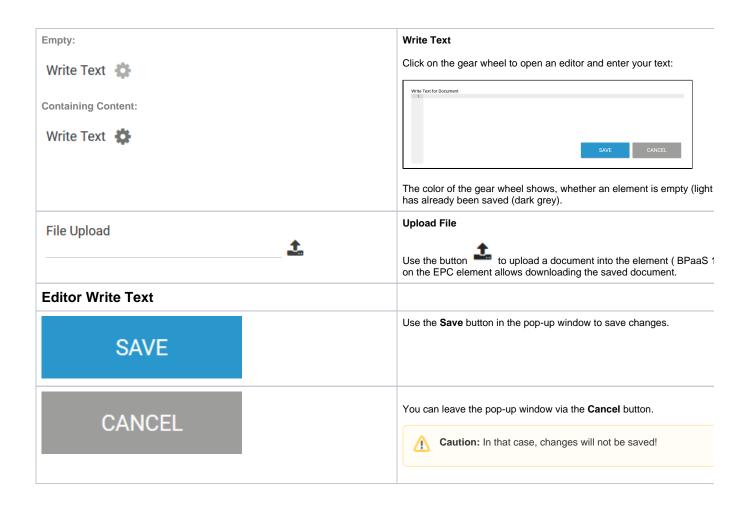